# **CLOUD MA80E Serial Control Protocol**

CLOUD ELECTRONICS LIMITED

© Cloud Electronics Limited 140 Staniforth Road, Sheffield S9 3HF, England Phone +44 (0)114 244 7051 Fax +44 (0)114 242 5462

**E-mail [technical@cloud.co.uk](mailto:technical@cloud.co.uk)**

**Website [www.cloud.co.uk](http://www.cloud.co.uk/)**

# **UPDATES**

**V1.1**

 Correct the example for the source selection command, which was using '.' instead of ','

# **INTRODUCTION**

This document describes the serial protocol used to communicate with the Cloud MA80E mixer-amplifier.

Details for configuring the Serial Interface are in the MA80E installation guide.

This protocol may be used for sending commands to the RS232 interface or to the Ethernet interface on the port dedicated to the MA80E.

Features of the MA80E may be accessed through the web interface to set the RS232 baud rate and network settings. Access to this interface is password protected and the MA80E comes with DHCP enabled by default. It is advisable to either reserve an IP address for the unit by setting up the DHCP server to do so or to set the unit for operation on a static IP address.

Throughout this document all message text is shown in a mono spaced font.

# **TABLE OF COMMANDS**

N.B. Destination n is always 1 for the MA80E.

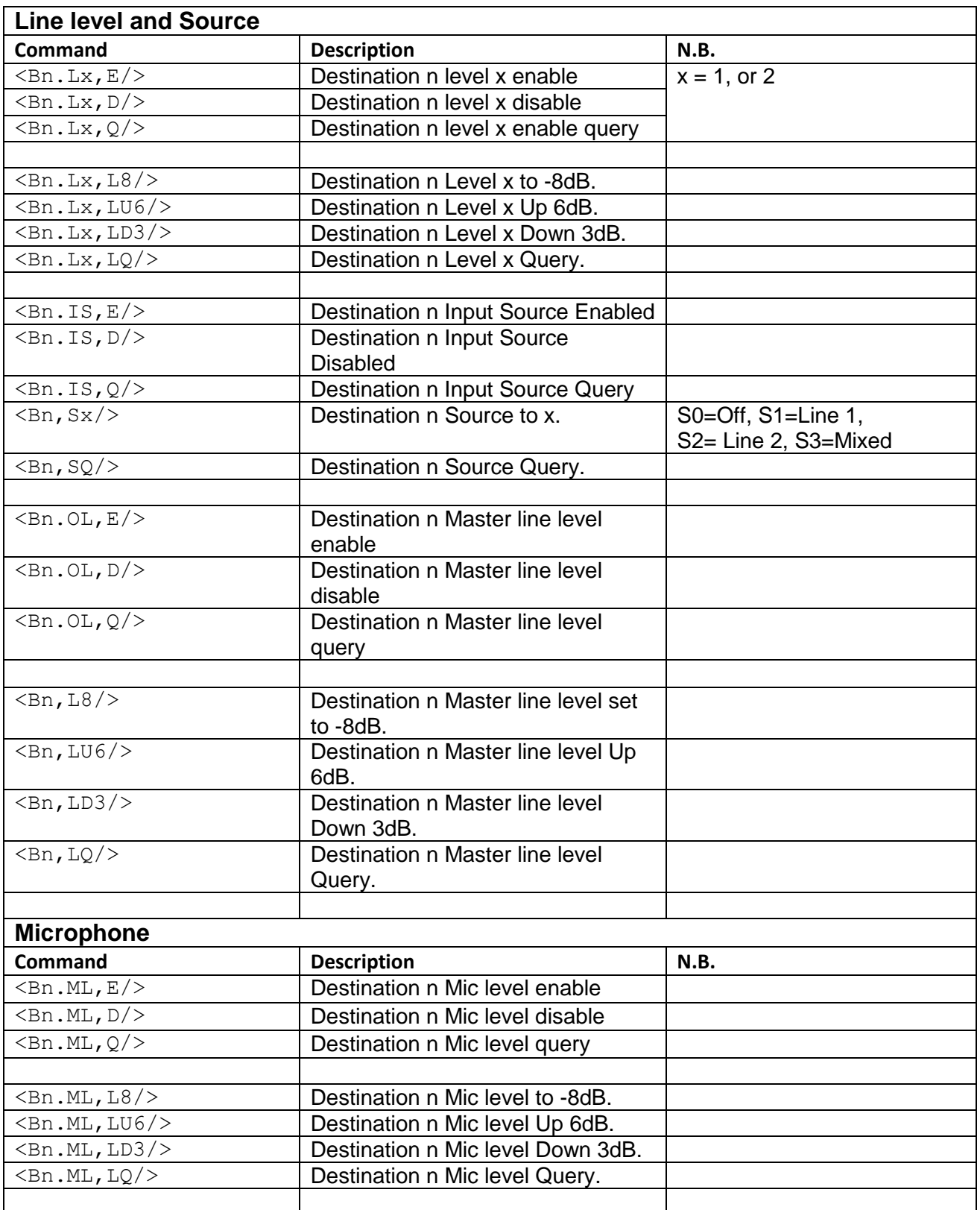

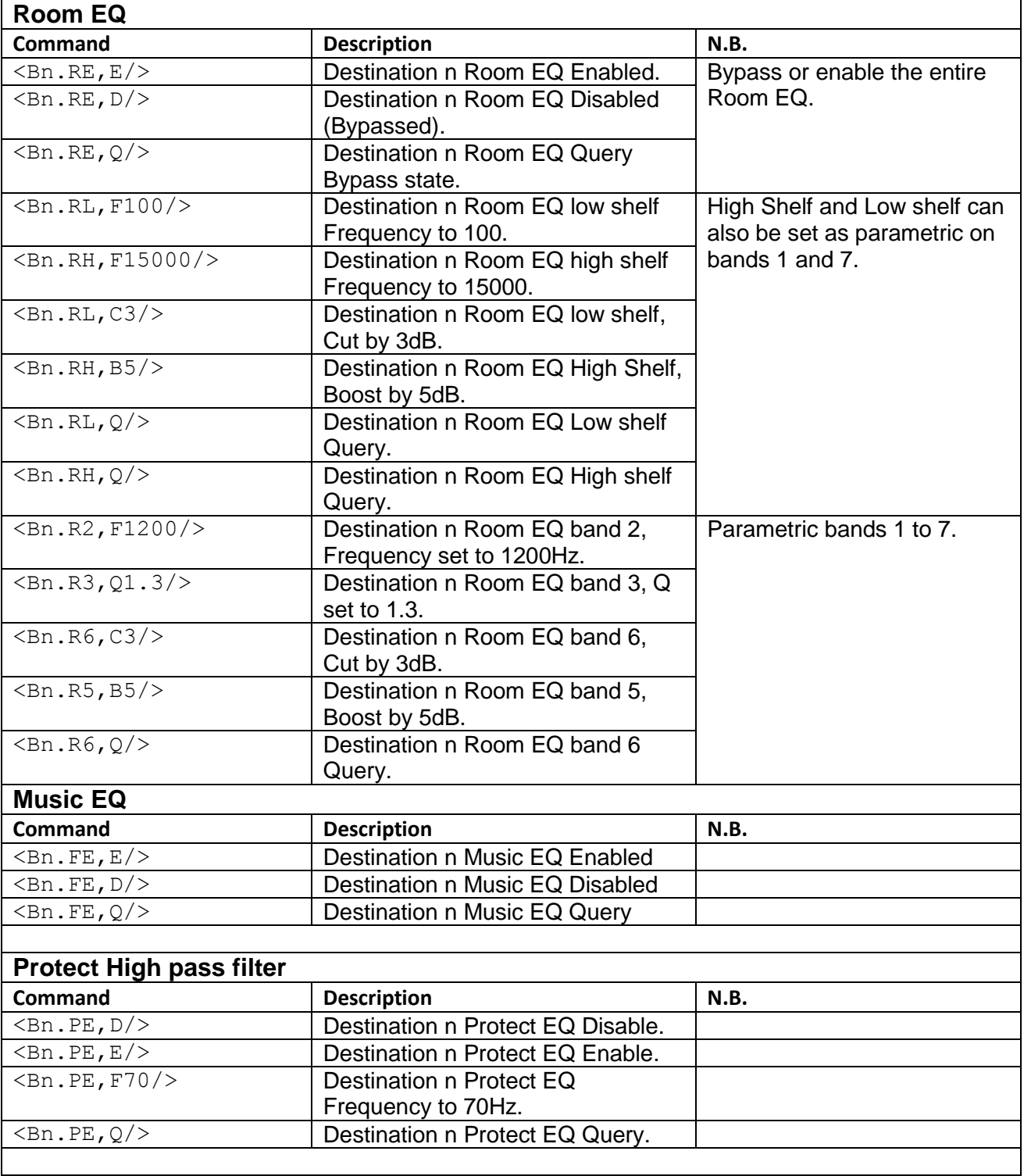

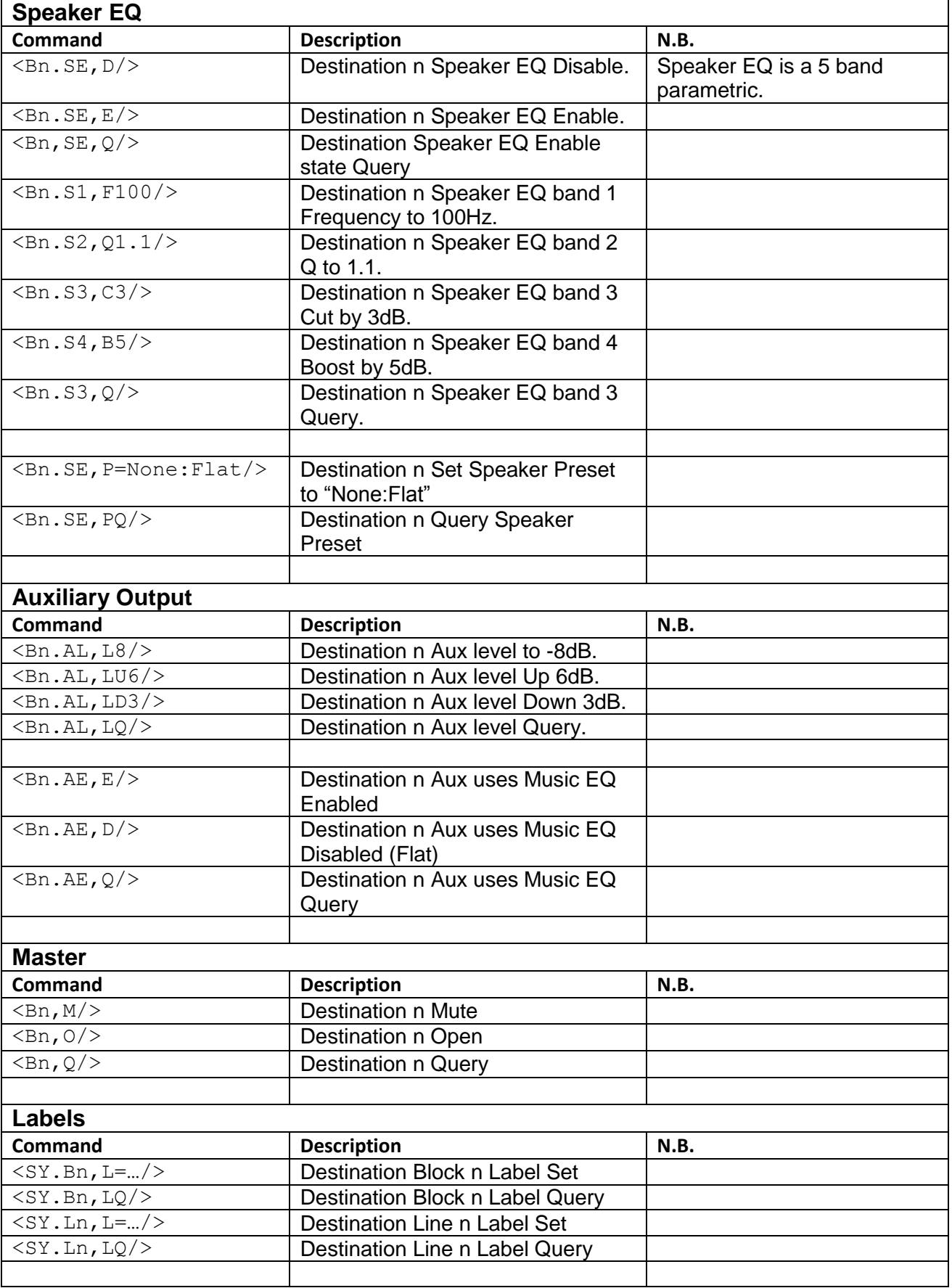

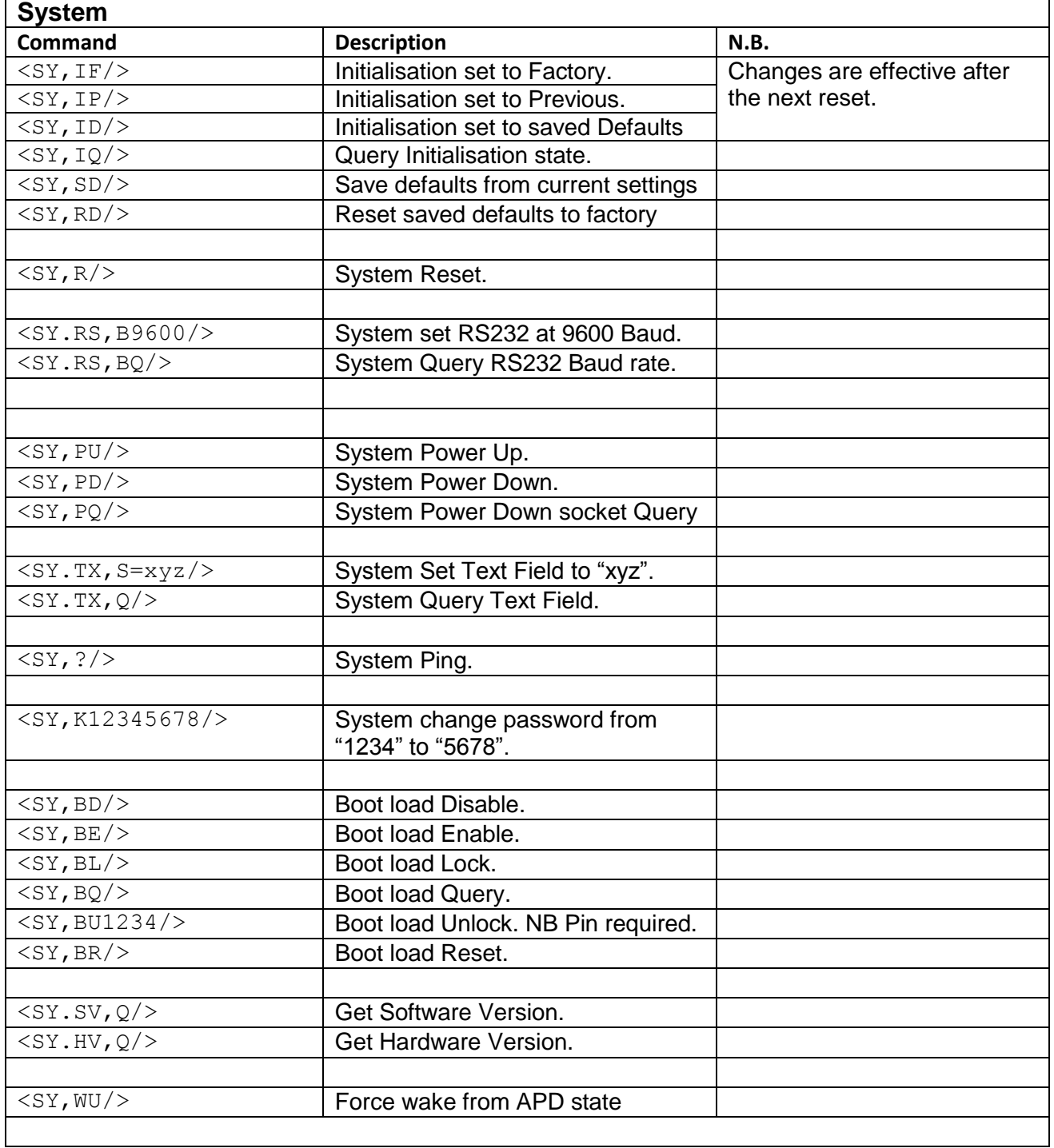

# **EXAMPLES**

# **Level and Source**

#### **Enable**

 $\langle B1, L2, Q \rangle > b1.12, d \rangle$  (\* Query Line 2 level state

## **Level**

 $\langle B1, L1, L10 \rangle > \langle b1, L1, L10 \rangle$  (\* Set Line 1 level to -10 dB  $\langle B1, L1, LU2 \rangle \langle b1, 11, 18 \rangle$  (\* Increase Line 1 level by 2 dB  $\langle B1, L1, LD6 \rangle > \langle b1, 11, 114 \rangle$  (\* Decrease Line 1 level by 6 dB  $\langle B1, L2, Q \rangle$   $\langle b1, L2, 190 \rangle$  (\* Query Line 2 level attenuation

## **Master Line Level Enable**

<B1.OL,E/><b1.ol,e/> (\* Enable Master line level attenuation

# **Master Line Level**

## **Source**

# **Microphone**

## **Enable**

## **Level**

- $\langle B1, L1, E/\rangle$   $\langle b1, 11, e/\rangle$  (\* Enable Line 1 level control
- <B1.L2,D/><b1.l2,d/> (\* Disable Line 2 level control
	-
	-
	-
	-
	-
	-
- <B1.OL,D/><b1.ol,d/> (\* Disable Master line level. Defaults to 0dB
- $\langle B1.0L, Q/\rangle\langle b1.0L, d/\rangle$  (\* Query master line level state
- $\langle B1, L6/ \rangle$   $\langle b1, L6/ \rangle$  (\* Set master line level to -6 dB
- <B1,LU3/><b1,l3/> (\* Increase master line level by 3 dB
- <B1,LD3/><b1,l6/> (\* Decrease master line level by 3 dB
- <B1,LQ/><b1,l6/> (\* Query master line level attenuation
- <B1.IS,E/><b1.is,e/> (\* Enable Input source select
- $\langle B1.1S, D/\rangle \langle b1.1s, d/\rangle$  (\* Disable Input source select
- $\langle B1.1S, Q/\rangle$   $\langle b1.1s, d/\rangle$  (\* Query Input source select state
- <B1,S0/><b1,s0/> (\* Set Input source select to OFF
- $\langle B1, S1\rangle > \langle b1, s1\rangle >$  (\* Set Input source select to LINE 1)
- <B1,S2/><b1,s2/> (\* Set Input source select to LINE 2
- <B1,S3/><b1,s3/> (\* Set Input source select to MIXED
- <B1,SQ/><b1,s3/> (\* Query Input source selection
- <B1.ML,E/><b1.ml,e/> (\* Enable Microphone level control
- <B1.ML,D/><b1.ml,d/> (\* Disable Microphone level control
- <B1.ML,Q/><b1.ml,d/> (\* Query Microphone level enable status
- <B1.ML,L8/><b1.ml,l8/> (\* Set Microphone level to -8dB
- <B1.ML,LU6/><b1.ml,l2/> (\* Increase Microphone level by 6dB
- <B1.ML,LD3/><b1.ml,l5/> (\* Decrease Microphone level by 3dB
- <B1.ML,LQ/><b1.ml,l5/> (\* Query current Microphone level

# **Room EQ**

## **Enable**

<B1.RE,E/><b1.re,e/> (\* Enable Room EQ <B1.RE,D/><b1.re,d/> (\* Disable Room EQ  $\langle B1, RE, Q \rangle > \langle b1, re, d \rangle$  (\* Query Room EQ state

# **Low/High Shelf settings**

Parametric bands 1 & 7 can be set as Low & High Shelf

 $\langle B1.RL, F100/ \rangle$   $\langle b1.r1, f100/ \rangle$  (\* Set Low Shelf frequency to 100 Hz  $\langle B1.RL,C3\rangle \langle b1.r1,c3\rangle$  (\* Set Low Shelf to -3 dB (Cut) <B1.RH,F15000/><b1.rh,f15000/> (\* Set High Shelf frequency to 15 kHz <B1.RH,B5/><b1.rh,b5/> (\* Set High Shelf to 5 dB (Boost)

# **Parametric settings**

 $\langle B1.R1,F150/\rangle\langle b1.r1,f150/\rangle$  (\* Set Band 1 frequency to 150 Hz <B1.R2,Q1.35/><b1.r2,q1.35/> (\* Set Band 2 Q to 1.35  $\langle B1, R3, C5 \rangle > \langle b1, r3, c5 \rangle$  (\* Set Band 3 gain to -5 dB(Cut)  $\langle B1. R7, B12 \rangle > \langle b1. r7, b12 \rangle$  (\* Set Band 7 gain to +12 dB (Boost)  $\langle B1, R6, Q/\rangle \langle b1, r6, =8000, 0.70, 0, e\rangle$  (\* Query Band 6 settings

# **Music EQ**

 $\langle$ B1.FE,D/ $>$ b1.fe,d/ $>$  (\* Disable Music EQ  $\langle B1.FE, E/\rangle \langle b1.Fe, e/\rangle$  (\* Enable Music EQ  $\langle$ B1.FE,  $0$ / $>$ b1.fe, e/ $>$  (\* Query State of Music EQ

# **Protect High Pass Filter**

<B1.PE,D/><b1.pe,d/> (\* Disable Protect EQ  $\langle B1, PE, E \rangle > \langle b1, pe, d \rangle$  (\* Enable Protect EQ <B1.PE,F65/><b1.pe,f65/> (\* Set Cutoff frequency to 65 Hz  $\langle B1, PE, Q \rangle$   $\langle b1, pe, =65, e \rangle$  (\* Query Protect EQ state

# **Speaker EQ**

## **Enable**

<B1.SE,D/><b1.se,d/> (\* Disable Speaker EQ  $\langle B1.SE, E/\rangle \langle b1.se, e/\rangle$  (\* Enable Speaker EQ

## **Parametric settings**

 $\langle B1.S2,Q1.1/\rangle \langle b1.S2,q1.10/\rangle$  (\* Set the Q of Band 2 to 1.10  $\langle B1.53, C3 \rangle >$  (\* Set the Gain of Band 3 to – 3 dB (Cut)  $\langle B1. S4. B5/ \rangle$   $\langle b1. s4. b5/ \rangle$  (\* Set the Gain of Band 4 to +5 dB (Boost)  $\langle B1.55, Q \rangle > \langle b1.55, =16000, 0.70, 0, e \rangle$  (\* Query Band 5 parameters

- 
- 

 $\langle B1.RL, Q \rangle > \langle b1.r1, =100, -3, e \rangle$  (\* Query Low Shelf parameters (freq, gain, enable)

- $\langle B1.RH, Q \rangle > \langle b1.rh, =15000, 5, e \rangle$  (\* Query High Shelf parameters (freq, gain, enable)
	- (\* freq, Q, gain, enable
	-
	-
	-
	-
	-
	-
	-
	-
	-
- $\langle B1.SE, Q \rangle$   $\langle b1.se, e \rangle$  (\* Query state of Speaker EQ
- $\langle B1.51.51.51.00 \rangle > \langle b1.51.51.00 \rangle$  (\* Set the Frequency of Band 1 to 100 Hz
	-
	- - - (\* freq, Q, gain, enable

#### **Presets**

<B1.SE,P=None:Flat/><b1.se,p=None:Flat/> (\* Set Speaker EQ to Flat preset <B1.SE,PQ/><b1.se,p=None:Flat/> (\* Query preset settings

# **Auxiliary**

# **EQ Control**

# **Level**

# **Master**

# **Labels**

 $\langle$ SY.B1, L=ABC> $\langle$ sy.b1, l=ABC $/$ > (\* Set Zone label to "ABC" <SY.B1,LQ/><sy.b1,l=ABC/> (\* Query Zone label  $\langle$  SY.L1, L=LINE1/ $\rangle$  $\langle$ sy.l1, l=LINE 1/ $\rangle$  (\* Set Line Input 1 label to "LINE 1" <SY.L1,LQ/><sy.l1,l=LINE 1/> (\* Query Line Input 1 label

# **System commands**

## **Initialisation**

## **Reset**

## **Baud**

<SY.RS,BQ/><sy.rs,b=9600/> (\* Query RS232 Baud rate

## **Power control**

- $\langle B1, AE, E \rangle > 1.$ ae, e $\langle D \rangle$  (\* Enable Music EQ controls on Auxiliary out
- <B1.AE,D/><b1.ae,d/> (\* Disable Music EQ controls on Auxiliary out
- <B1.AE,Q/><b1.ae,d/> (\* Query current state of Music EQ on Auxiliary out
- <B1.AL,L8/><b1.al,l8/> (\* Set Auxiliary out level to -8dB
- <B1.AL,LU6/><b1.al,l2/> (\* Increase Auxiliary out level by 6dB
- <B1.AL,LD3/><b1.al,l5/> (\* Decrease Auxiliary out level by 3dB
- <B1.AL,LQ/><b1.al,l5/> (\* Query current state of Auxiliary out level
- <B1,M/><b1,m/> (\* Mute Main and Auxiliary outputs
- <B1,O/><b1,o/> (\* Unmute Main and Auxiliary outputs
- $\langle B1, Q/\rangle\langle b1, q=0/\rangle$  (\* Query current Mute status of Main and Auxiliary outputs
	-
	-
	-
	-
- <SY,IF/><sy,if/> (\* Set Initialisation mode to Factory
- <SY,IP/><sy,ip/> (\* Set Initialisation mode to Previous
- <SY,ID/><sy,id/> (\* Set Initialisation mode to Saved Defaults
- <SY,IQ/><sy,i=d/> (\* Query Initialisation mode
- <SY,SD/><sy,sd/> (\* Save defaults from current settings
- <SY,RD/><sy,rd/> (\* Reset saved defaults to factory

<SY, R/> $\langle$ sy, r/>  $\rangle$  (\* Reset the system to factory settings

 $\langle$ SY.RS,B9600/ $\langle$ sy.rs,b/ $\rangle$  (\* Set RS232 Baud rate to 9600

- 
- <SY,PD/><sy,pd/> (\* Force the unit into power down mode
- <SY,PU/><sy,pu/> (\* Release the unit from forced power down mode
- <SY,PQ/><sy,pd/> (\* Query state of forced power down

# **Text Field**

<SY.TX,S=XYZ/><sy.tx,s=xyz/> (\* Set text field to "XYZ" <SY.TX,Q/><sy.tx,q=xyz/> (\* Query text field

# **Ping**

<SY, ?/><sy, ?/> (\* No effect. Trigger a response message

# **Wake**

## **Password**

<SY,K12345678/> <sy,k12345678/> (\* Set password. Old password = 1234

<SY, WU/><sy, wu/> (\* Force wake from APD mode

# **Boot load**

<SY,BE/> <sy,be=ue/> (\* Enable boot loader  $\langle SY, BR \rangle \langle sy, br \rangle$  (\* Reset the unit into boot loader <SY,BD/><sy,bu=ud/> (\* Disable the boot loader <SY,BL/><sy,bl=ld/> (\* Lock the boot loader.

# **Version Number**

<SY.SV,Q/><sy.sv,q=V1.0/> (\* Query Software version <SY.HV,Q/><sy.hv,q=V1.0/> (\* Query Hardware version

 $(*$  New password = 5678

<SY,BU1234/><sy,bu=ud/> (\* Unlock the boot loader, PIN required

- 
- 
- 
- <SY,BQ/><sy,bq=ld/> (\* Query state of boot loader

# **ERROR MESSAGES**

The error message is the MA80E's reply to an invalid message. The error message can have three fields separated by a space, the **ERROR IDENTIFIER**, the **RETURNED MESSAGE,** and the **ERROR TEXT**.

- **ERROR IDENTIFIER**. The error identifier has two characters; the first is an exclamation mark ("!"), the second is an upper case alphabetic character to identify the type of error.
- **RETURNED MESSAGE.** Not all error types use a returned message. When present the returned message is a copy of the sent message, either upper or lower case depending on how far the message has been decoded before the error is detected.
- **ERROR TEXT.** This is a brief description of the error.

# **ERRORS IN DETAIL**

There are seven error types.

#### **BUFFER FULL ERROR**

This error is generated when a message has overflowed the MA80E's receive buffer. It is identified by the sequence  $("B")$ . It is used to indicate that the current message has been abandoned. It has no return message.

The receive buffer in the MA80E is 64 characters long.

#### Example

```
<B1.S1,F15000000000000000000000000000000000000000000000000000000<!B 
Message Buffer Full/>
```
NB All subsequent characters received by the MA80E are ignored until it receives a header character  $(\sqrt{n} < r')$  to start a new message.

## **EXECUTION ERROR**

This error is generated if the execution function for the command fails. It is identified by the sequence  $("!E")$ .

Example

<SY.RS,B12222/><!E SY.RS,B12222 Execution error/>

NB 12222 is not a valid Baud rate.

## **INTERRUPTED ERROR**

This error is generated when a header character  $(\forall \langle \rangle)$  is detected in the middle of a message. It is identified by the sequence  $($ "! $I'$ ). It is used to indicate that the interrupted message has been abandoned and that the MA80E has started to receive a new message. An interruption is detected when the opening angle bracket of the new message is received; the Interrupted Error message is transmitted immediately.

#### Example

<SY,R<<!I Message Interrupted/>SY.TX,S=ABC/><sy.tx,s=ABC/>

NB the interrrupting message is preserved and processed normally.

## **NVM NOT READY ERROR**

This error is generated if a control message is sent before the start up parameters have been read from Non Volatile Memory. It is identified by the sequence ("!N NVM not ready, please wait"). This error will clear shortly after power on; it is provided to acknowledge a message has been received but not acted upon.

#### **OVERRUN ERROR**

This error is identified by the sequence ( $``!A"$ ). This indicates a fault condition within the software and should not be encountered during normal operation.

## **PARSE ERROR**

This error is generated when a message is correctly formatted but the destination or command field cannot be decoded as valid. It is identified by the sequence  $($ "! $P'$ "). Its return message is an upper case copy of the sent message.

#### Example

<B2.SE,E/><!P B2.SE,E Parse error/>

NB "B2" is not a valid destination.

#### **TOKEN ERROR**

This error is generated when there is a problem with the format of the message so that it cannot be decoded into its destination and command tokens. It is identified by the sequence  $($ " $T$ "). Its return message is an upper case copy of the sent message up to the point of the detected error.

#### Example

<B1;OL,E/><!T B1; Token error/>

NB The semicolon is not a valid separator.

# **TABLE OF ERRORS**

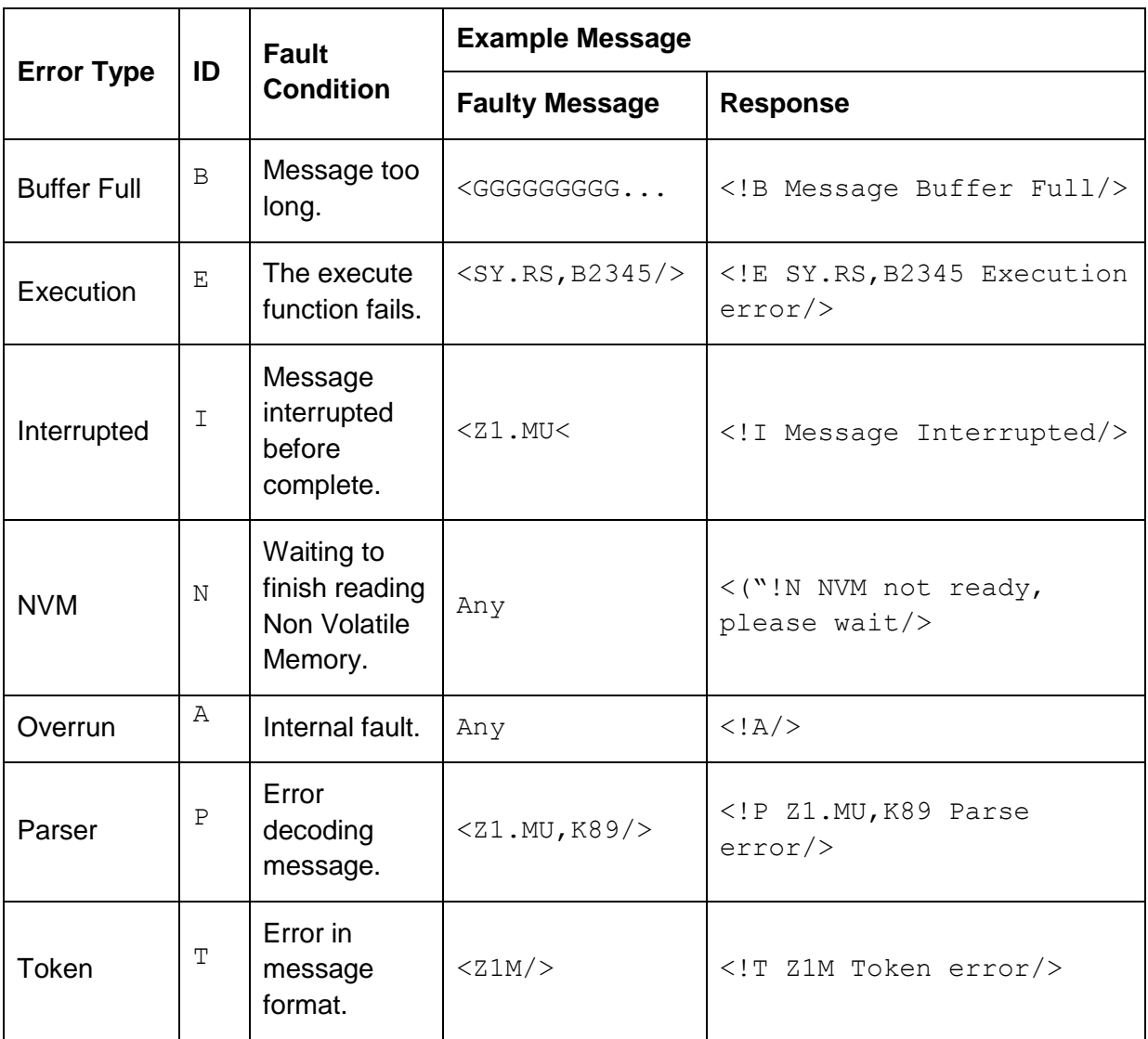